## **Viewing Restricted Documents filed in CM/ECF**

 $\overline{a}$ 

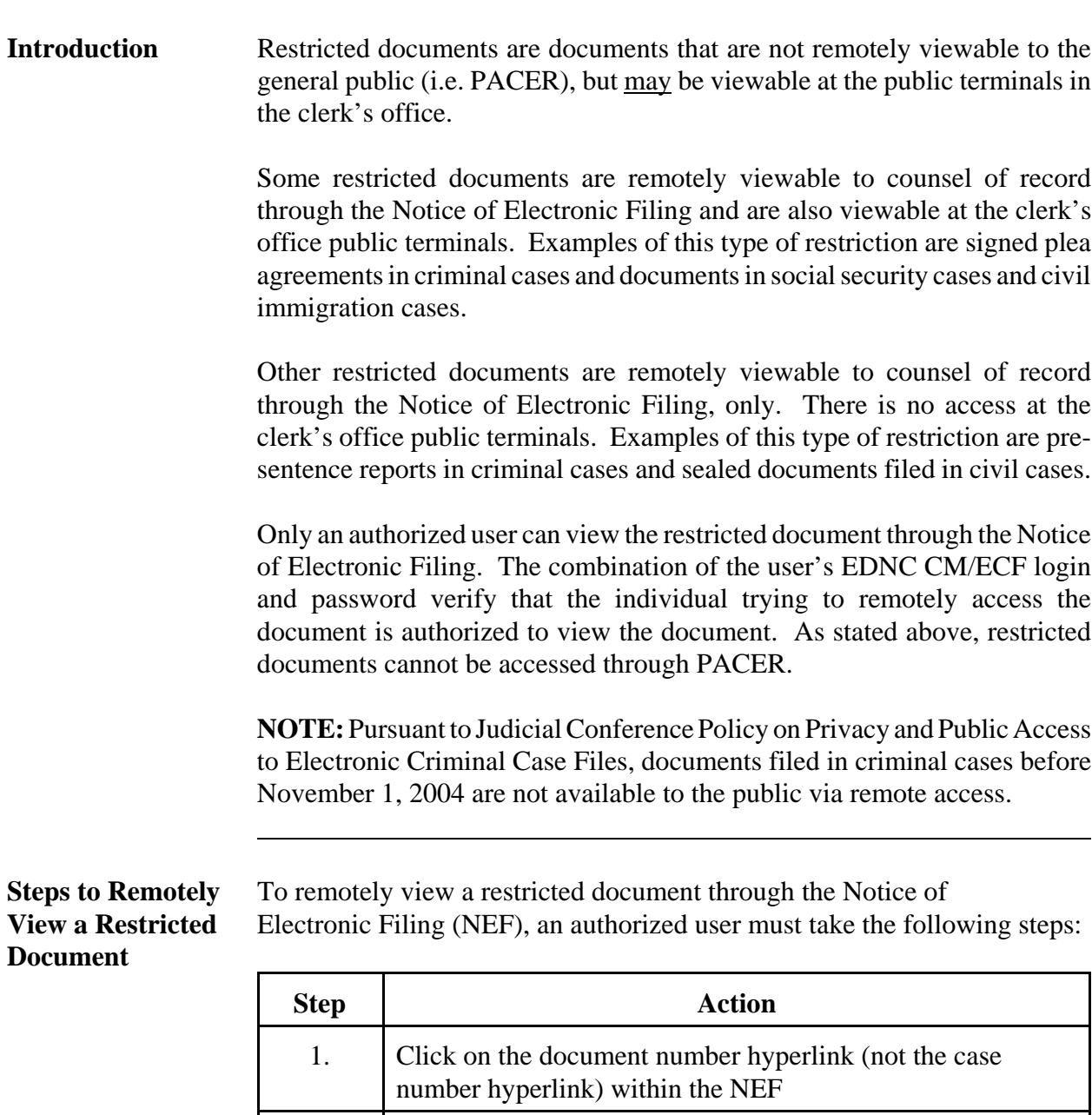

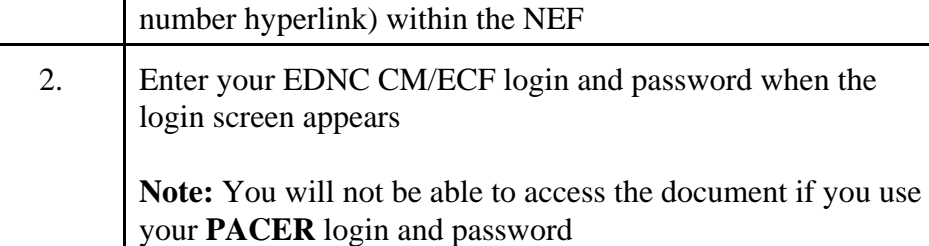

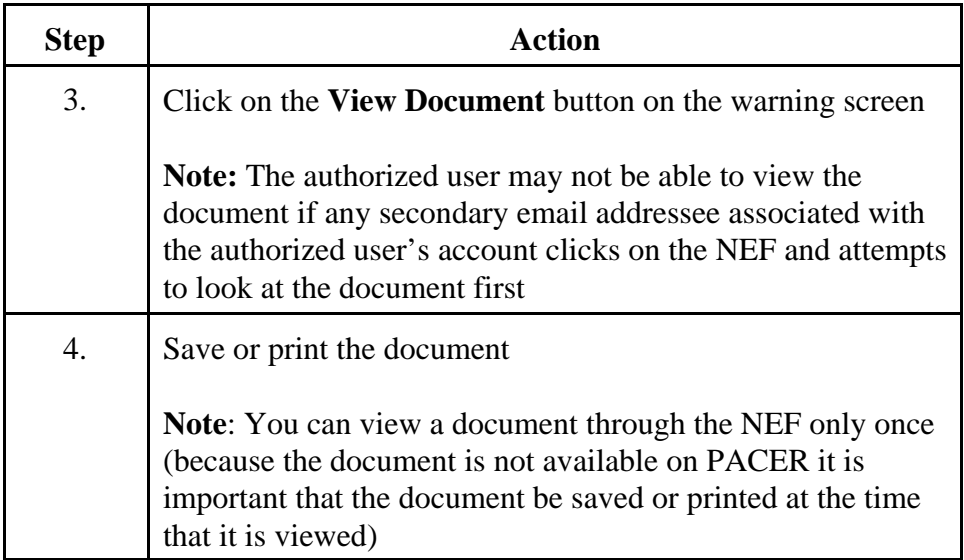